# **TRAINING OFFERING**

**Vous pouvez nous joindre ici**

.

Email: training.ecs.fr@arrow.com Phone: 01 49 97 50 00

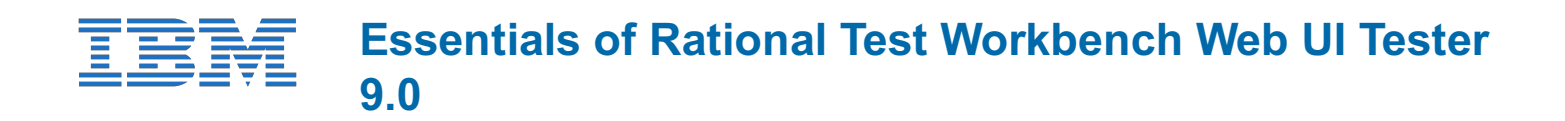

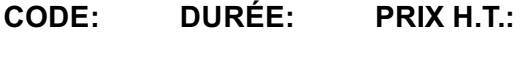

VW900G 8 Hours €95.00

#### **Description**

This course teaches software testers how to test the user interface of web applications from a desktop browser by using Rational Test Workbench (RTW) Web UI Tester 9.0.

With the RTW Web UI Tester, software testers can create, modify, and run highly scalable tests and organize test assets for web applications.

In this course, you learn how to record automated test scripts, modify test scripts, play back tests, view results, extend test scripts, and create data driven tests.

For information about other related courses, see the IBM Training website: http://ibm.com/training

If you are enrolling in a Self Paced Virtual Classroom or Web Based Training course, before you enroll, please review the Self-Paced Virtual Classes and Web-Based Training Classes on our Terms and Conditions page, as well as the system requirements, to ensure that your system meets the minimum requirements for this course. http://www.ibm.com/training/terms

### **Objectifs**

After completing this course, you should be able to:

- Describe the RTW Web UI Tester workbench project area
- Set up the client application for testing
- Record an automated test script
- Insert verification points in a test script
- Split test actions
- Run common editing tasks in a test script
- Create datapools in a test script
- Use data correlation in a test script
- Create compound tests
- Play a test script
- Evaluate playback results
- Use custom code in a test script

#### **Audience**

This course is designed for software testers.

#### **Prérequis**

- Good understanding of the concepts of software testing
- Understanding of web application architectures

#### **Programme**

- Course introduction
- Getting started with IBM Rational Web UI Tester
- Recording automated test scripts
- Editing test scripts

Adding a custom script to the test Course summary

# **Dates de session**

Sur demande. Merci de nous contacter

## **Informations Compléme[ntaires](https://edu.arrow.com/fr/contactez-nous/?courseCode=VW900G&courseName=Essentials+of+Rational+Test+Workbench+Web+UI+Tester+9.0)**

Cette formation est également disponible sous forme de formation sur site. Veuillez nous contacter pour en savoir plus.